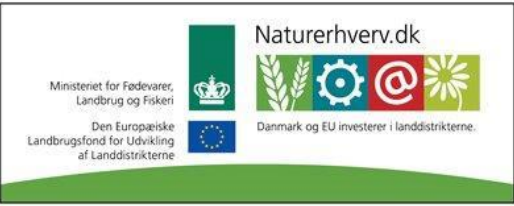

Se 'European Agricultural Fund for Rural Development' (EAFRD)

# **Invitation**

## **Introduktion til DMS Dyreregistrering**

Den nye version af Dyreregistrering bliver medio januar 2014 lanceret til alle 3.200 mælkeproducenter, som i forvejen har Dyreregistrering. Programmet er nu så langt i udviklingen, at mælkeproducenterne kan anvende det til alle daglige gøremål, og vil opleve massive forbedringer i forhold til den eksisterende version af Dyreregistrering.

Vi vil derfor gerne give jer rådgivere en introduktion til det nye program. Du bliver præsenteret for de nye muligheder for registrering, både i pc-programmet og på SmartKoen. Samt får indsigt i hvordan programmet understøtter daglige arbejdsrutiner. Derudover bliver de rådgiverrettede værktøjer Nøgletalstjek og Analyseudskrifter præsenteret.

#### **Målgruppe**

Introduktionen henvender sig til kvægrådgivere, dyrlæger og avlsrådgivere.

#### **Udbytte**

Efter introduktionen kender du programmet, som du kan bruge til analyse og opgørelser, og du bliver i stand til at støtte dine kunder i at anvende programmet til registrering, arbejdsplanlægning og dyreopslag.

#### **Indhold og metode**

Vi præsenterer modulerne:

- Daglig Overblik (registrering, arbejdslister og kokort)
- Analyseudskrifter
- Nøgletalstjek
- KMP

Tiden vil hovedsageligt blive brugt på introduktion, men der vil også blive mulighed for at arbejde lidt med programmet. Medbring derfor egen PC.

Inden introduktionen bliver der adgang til DMS Dyreregistrering for alle rådgivere, der har abonnement på "den gamle" Dyreregistrering.

#### **Tilmelding**

Foregår senest tre dage før mødet, hvor du bedes oplyse:

- Navn
- Ansættelsessted/praksis og adresse
- Om du har adgang til DMS. Hvis ikke bedes du oplyse følgende
	- o Brugernavn til Dyreregistreing (det gamle program)
	- o DLI-Logon. Dvs. det logon, du anvender til Landbrugsinfo, Landmand.dk eller lign.

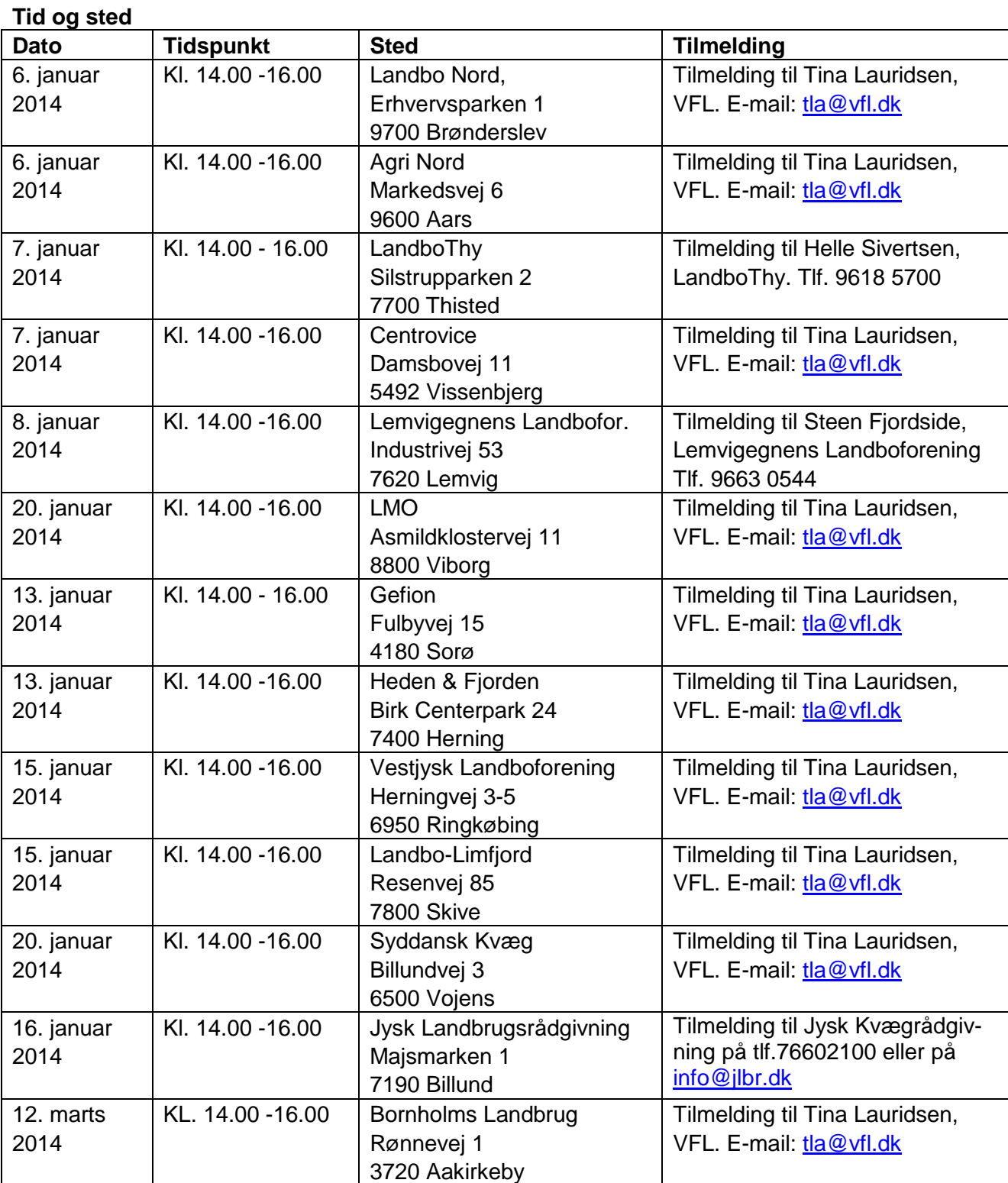

### **Pris**

Introduktionen er gratis. Der serveres kaffe til mødet. Kaffen kan enkelte steder være med brugerbetaling.